https://www.100test.com/kao\_ti2020/466/2021\_2022\_\_E7\_94\_A8\_ ool\_un\_c67\_466934.htm 比较熟悉使用ORACLE的人一般都会 spool OS . scott.dept dept.sql, ext pages 50000.set lines 200. set trims on.set heading off.spool /oracle\_backup/log/test/dept.lst.0select deptno||,||dname||,||loc from scott.dept. spool off.  $\epsilon$ 容):---------------------------------------- 10,ACCOUNTING,NEW YORK20,RESEARCH,DALLAS30,SALES,CHICAGO40,OPERAT IONS,BOSTON50,MARKETING,FOTTH WORTH60,HEAD,Amercia6 rows 0selected.-----------------------------------------我请教了kane,他 del\_head\_tail\_line.sh  $\pm$ #!/bin/sh# $\pm$ 是文件头要去掉的行数#第三个参数是文件尾要去掉的行数# #created by kane@geeyo.comlines=`wc -l \$1 | awk {print \$1}`taillines=`expr Slines - \$2`tail - \$taillines \$1 > \$1.tmpheadlines=`expr \$taillines -\$3`head - \$headlines \$1.tmp > \$4rm \$1.tmp 可以把不符合要求的行去掉,生成新文

1.txt\$./del\_head\_tail\_line.sh dept.lst 1 3 1.txt

 $\ddotsc$ 

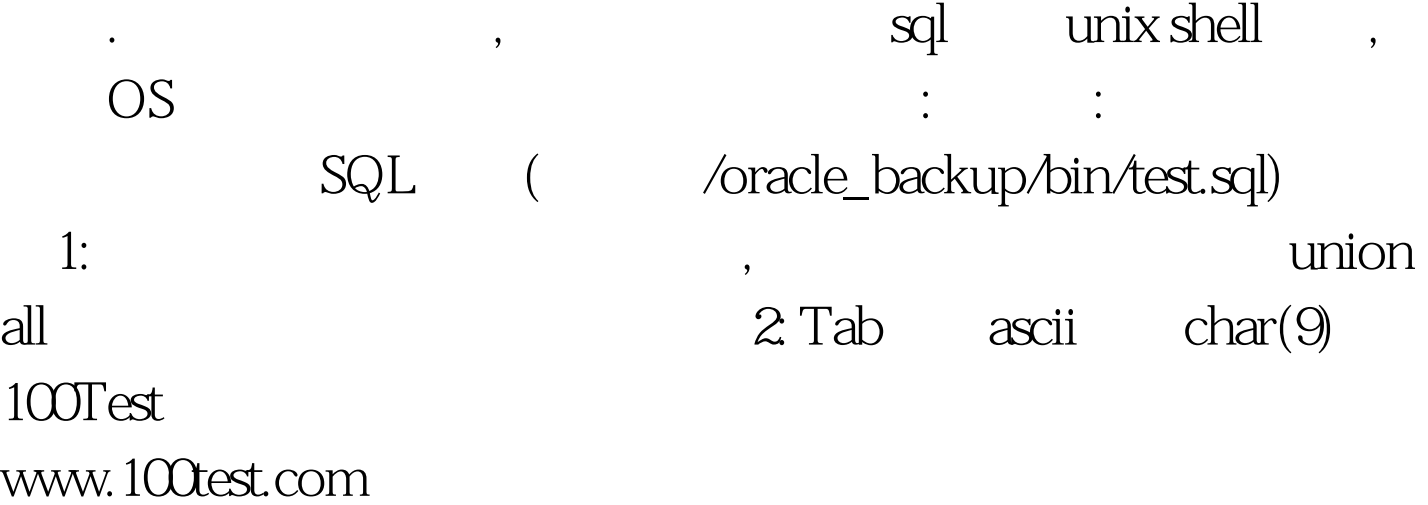